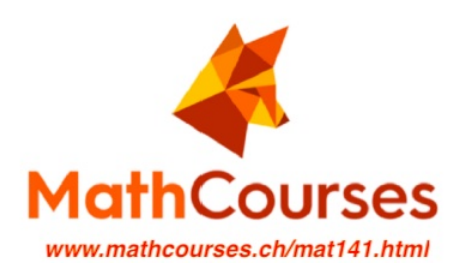

# Kurstag 1

provisorisch - werden noch fürs HS23 überarbeitet

Homepage / Webseite:

www.mathcourses.ch/mat141.html

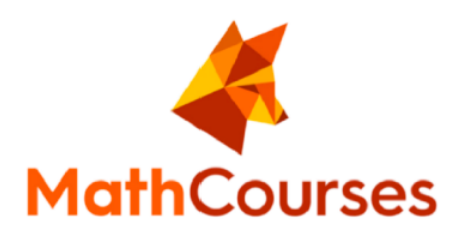

## Determinante und Inverse

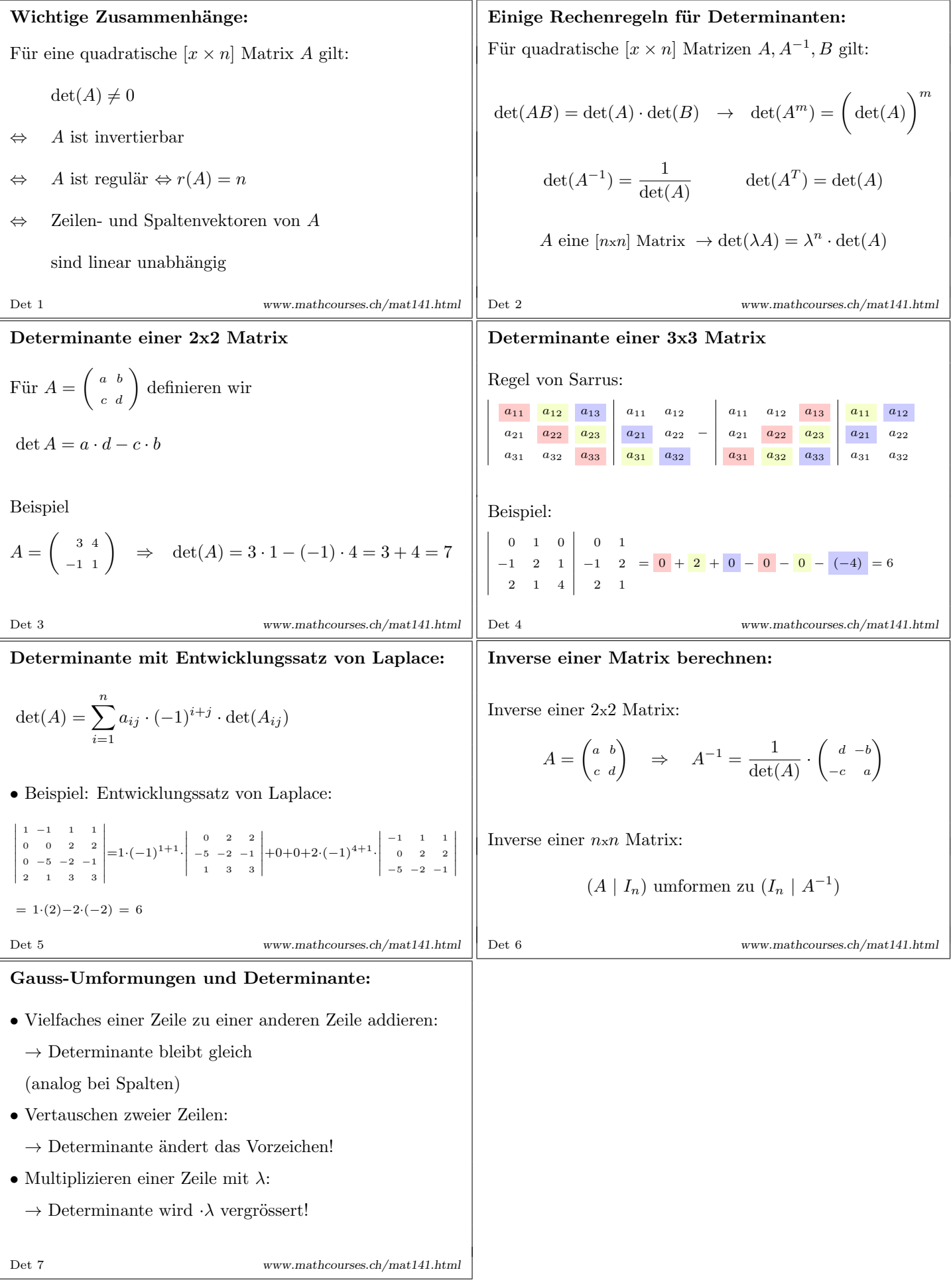

### Determinante und Inverse

### Vorzeigeaufgaben:

Bestimmen Sie für welche  $a \in \mathbb{R}$  die folgende Matrix invertierbar ist und berechnen Sie deren Inverse:

$$
A = \begin{pmatrix} a\cos(x) & -\sin(x) \\ a\sin(x) & \cos(x) \end{pmatrix}
$$

Bestimmen Sie ob folgende Matrix invertierbar ist und berechnen Sie falls möglich die Inverse. Berechnen Sie det $(2B)^{10}$ .

$$
B = \left[ \begin{array}{rrr} 1 & 3 & 2 \\ 0 & 2 & \frac{1}{2} \\ 1 & -2 & 1 \end{array} \right]
$$

### HS15 Uebungen Serie 1 Aufgabe 4

Berechne die Determinante folgender Matrizen

$$
B = \left(\begin{array}{cc} a & a \\ 1 & -a \end{array}\right) \qquad D = \left(\begin{array}{cc} 1 - a^2 & a + a^2 \\ 1 - a & a \end{array}\right)
$$

Lösung: det  $B = -a(1 + a)$  det  $D = 0$ 

### HS15 Uebungen Serie 4 Aufgabe 4i)

Berechne die Determinante von 
$$
A = \begin{bmatrix} 1 & 0 & 1 \\ -1 & 1 & 0 \\ 1 & 1 & 1 \end{bmatrix}^{25}
$$

**Lösung:** i) det  $A = -1$ 

### HS15 Uebungen Serie 3 Aufgabe 1

Bestimme, welche der folgenden Matrizen regulär sind und berechne deren Inverses.

$$
A = \begin{bmatrix} 1 & 2 & -2 \\ 0 & -1 & 1 \\ 2 & 3 & 0 \end{bmatrix} \qquad B = \begin{bmatrix} 1 & 2 & 2 \\ 0 & 2 & -1 \\ -1 & 0 & -3 \end{bmatrix}
$$

**Lösung:** det  $A = -3 \rightarrow A$  regulär und  $A^{-1} =$  $\sqrt{ }$ J. -1 J. -i 1 2 0  $\begin{array}{r} -2/3 \\ -2/3 \\ -1/3 \\ \end{array} \begin{array}{r} -4/3 \\ 1/3 \\ \end{array}$  $-1/3$ 

det  $B = 0 \rightarrow$  nicht invertierbar.

ı  $\perp$  $\overline{\phantom{a}}$  $\overline{1}$  $\mathbf{I}$ 

 $\setminus$ 

Für einen gegebenen Winkel  $\alpha$  betrachte man die Matrix M. Berechne die Inverse  $M^{-1}$ .

$$
M = 7 \begin{pmatrix} \sin \alpha & \cos \alpha \\ -\cos \alpha & \sin \alpha \end{pmatrix}.
$$

**Lösung:**  $M^{-1} = \frac{1}{7}$  $rac{1}{7}$  $sin(\alpha) - cos(\alpha)$ <br> $cos(\alpha)$   $sin(\alpha)$  $\cos(\alpha)$ 

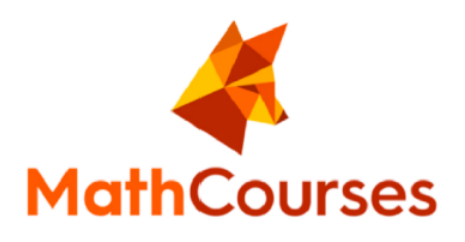

# Lineare Gleichungssysteme

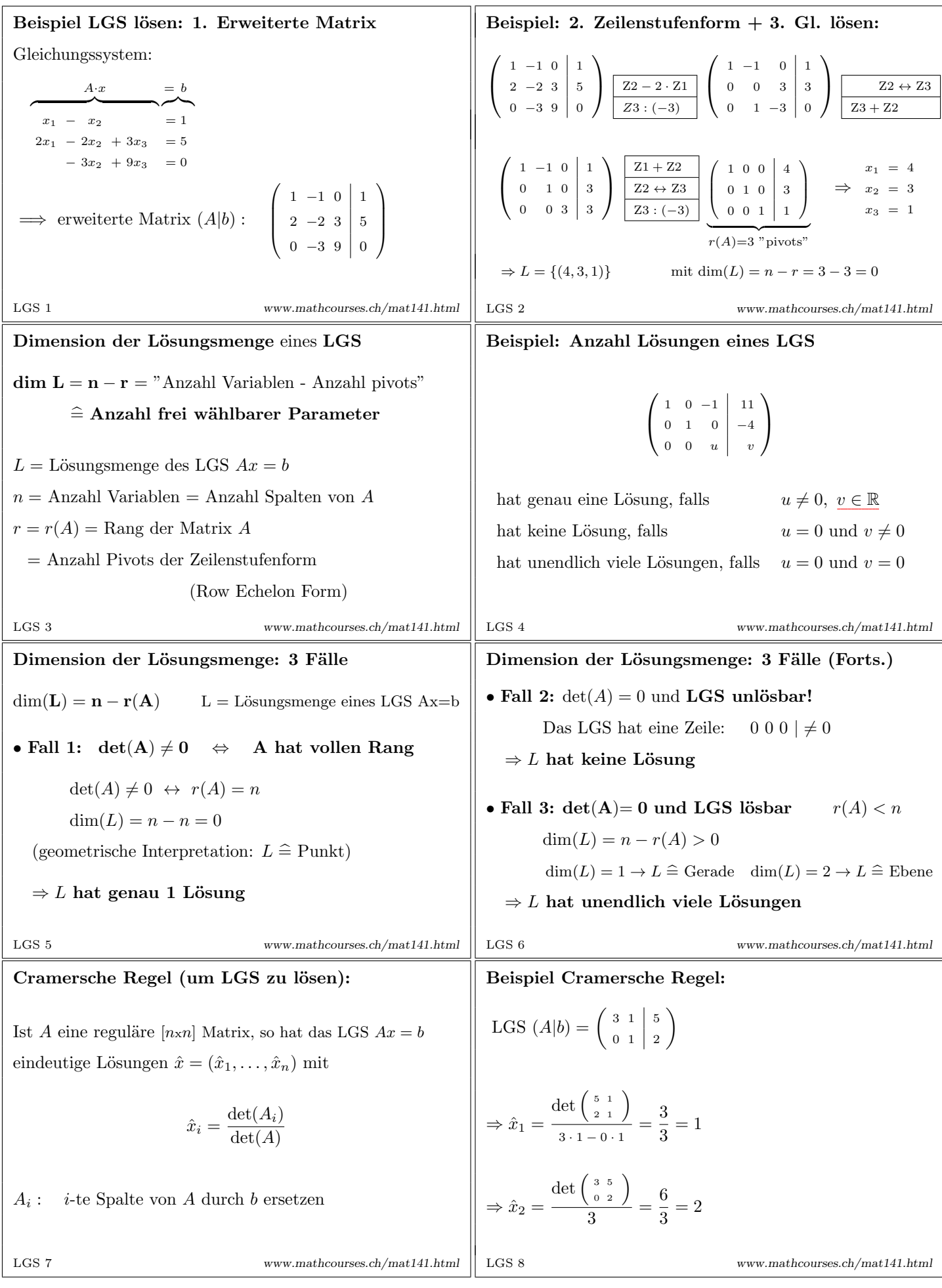

### Lineare Gleichungssysteme (LGS)

Vorzeigeaufgabe:

Bringen Sie folgendes lineares Gleichungssystem

 $x_1 + 2x_2 + 4x_3 = 3$  $-2x_1$  –  $2x_2$  –  $5x_3$  =  $-5$ 

mittels des Gausschen Eliminationsverfahren in Zeilen-Stufenform (Row Echelon Form) und bestimme danach die Menge aller Lösungen.

#### HS15 Uebungen Serie 6 Aufgabe 3

Bringen Sie das linearen Gleichungssysteme

 $3x_1 + x_2 - 3x_3 = 4$  $x_1 + 2x_2 + 5x_3 = -2$ 

mittels des Gausschen Eliminationsverfahren in Zeilen-Stufenform (Row Echelon Form) und bestimme danach die Menge aller Lösungen.

**Lösung:**  $\mathbb{L} = \{(2 + 11/5x_3, -2 - 18/5x_3, x_3), x_3 \in \mathbb{R}\}$ 

#### HS15 Uebungen Serie 1 Aufgabe 1+2

Bringe die folgenden linearen Gleichungssysteme mittels des Gausschen Eliminationsverfahren in Zeilen-Stufenform (Row Echelon Form) und bestimme danach die Menge aller Lösungen.

i)  $x_1 + 2x_2 + x_3 = 0$  $2x_1 + 6x_2 + 3x_3 = 4$  $2x_2 + 5x_3 = -4$ iii)  $x_1 + 3x_2 + x_3 + x_4 = 3$  $2x_1$  −  $x_2$  +  $x_3$  +  $2x_4$  = 8  $x_1$  –  $5x_2$  +  $x_4$  = 5 iv)  $x_1$  –  $3x_2$  +  $x_3$  = 1  $2x_1 + x_2 - x_3 = 2$  $x_1 + 4x_2 - 2x_3 = 1$  $5x_1$  –  $8x_2$  +  $2x_3$  = 5

Lösung: i)  $L = \{(-4, 3, -2)\}$  iii)  $L = \{(5 - x_4, 0, -2, x_4), x_4 \in \mathbb{R}\}$ 

iv)  $L = \{(1 + 2/7 \cdot x_3, 3/7 \cdot x_3, x_3), x_3 \in \mathbb{R}\}\$ 

#### Vorzeigeaufgabe:

Für welche Werte von  $a$  und  $b$  hat das Gleichungssystem

$$
ax_1 + (1.5a + 2)x_2 = 3 + b
$$
  
-2x<sub>1</sub> + (a + 1)x<sub>2</sub> = 5

(i) genau eine (ii) keine (iii) unendlich viele Lösungen?

#### HS15 Uebungen Serie 1 Aufgabe 3

Betrachte das lineare Gleichungssystem dessen erweiterte Koeffizientenmatrix gegeben ist durch

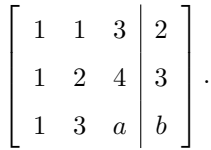

i) Für welche Werte von a und b in R hat das Gleichungssystem unendlich viele Lösungen?

ii) Für welche Werte von a und b in R hat das Gleichungssystem keine Lösungen?

**Lösung:** i)  $a = 5, b = 4$  ii)  $a = 5, b \neq 4$ 

Für einen Parameter  $s \in \mathbb{R}$  betrachten wir das lineare Gleichungssystem (LGS)

 $x_1$  +  $3x_3$  +  $x_4$  = 1  $x_2 + 2x_3 = 1$  $(1 + s)x_4 = -6$ 

 $(i)$  Bestimmen Sie jeweils alle Werte des Parameters  $s$ , für die das LGS

a) keine Lösung hat

b) eine Lösungsmenge der Dimension 2 hat,

c) eine Lösungsmenge der Dimension 1 hat.

(ii) Bestimmen Sie die allgemeine Lösung dieses LGS für  $s = 2$ .

Lösung: i) a)  $s = -1$  b) nicht möglich c)  $s \neq -1$  ii)  $\mathbb{L} = \{(3 - 3x_3, 1 - 2x_3, x_3, -2), x_3 \in \mathbb{R}\}$  (1 Vble wählbar  $\rightarrow$  dim $(\mathbb{L}) = 1$ )

Gegeben ist das inhomogene lineare Gleichungssystem (LGS)

 $x_1$  –  $2x_3$  +  $x_4$  = 1  $- x_4 - x_3 + x_2 = 0$  $4x_1$  −  $2x_2$  +  $ux_3$  +  $6x_4$  = v

wobei u und v reelle Parameter sind. Bestimmen Sie alle Parameterpaare  $(u, v)$ , für die dieses LGS (i) unlösbar ist (ii) genau eine Lösung hat, (iii) eine Lösungsmenge der Dimension 1 hat, (iv) eine Lösungsmenge der Dimension 2 hat.

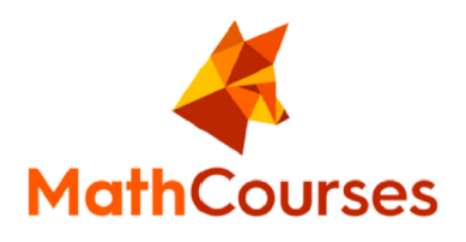

# Linear unabhängig  $\&$  Basis

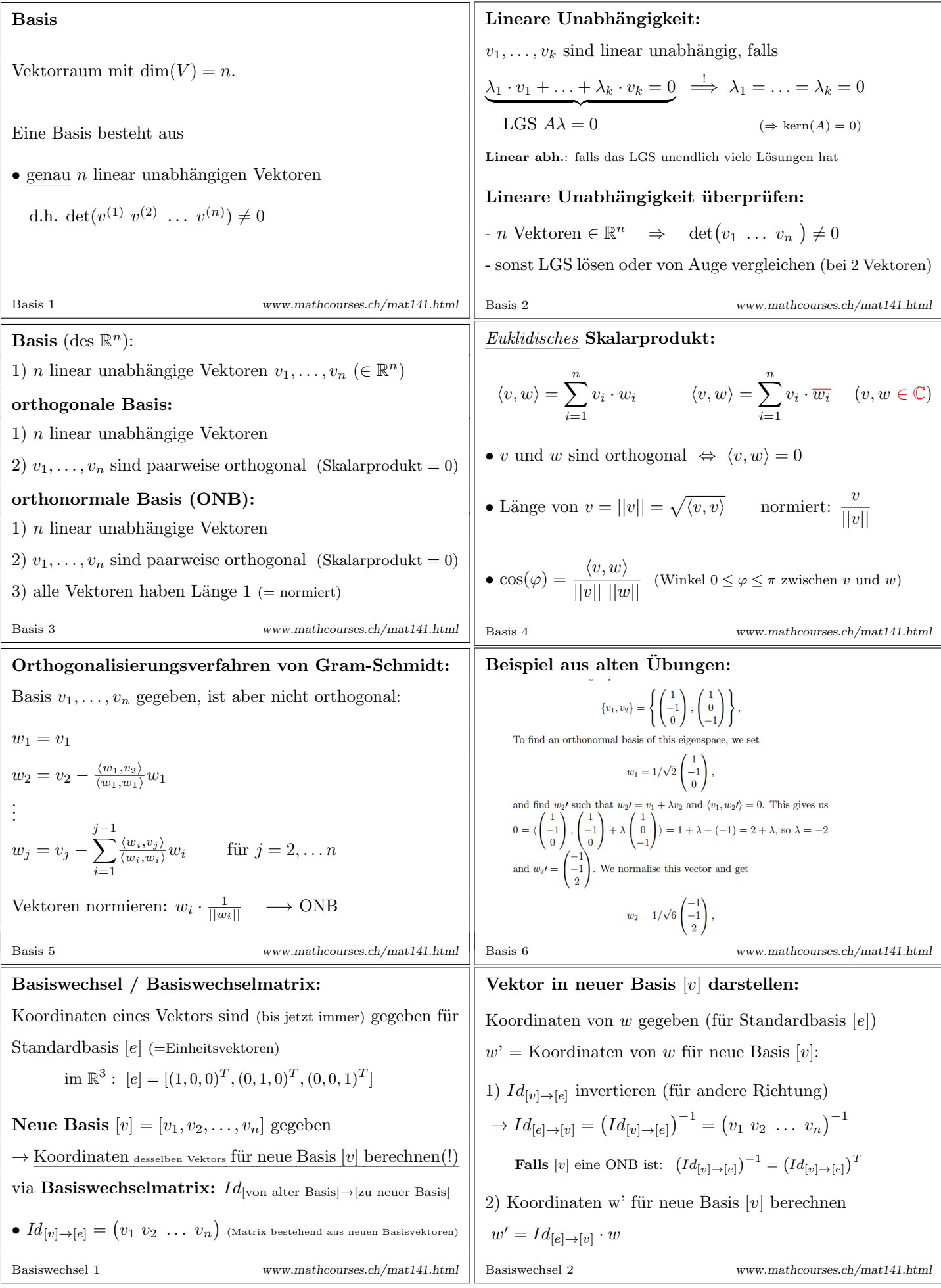

### Linear Unabhängig und Basis

Vorzeigeaufgabe: Bilden folgende Vektoren eine Basis von  $\mathbb{R}^3$ ? Lässt sich der Vektor  $b = (5, -2, 2)^T$  als Linearkombination von  $a^{(1)}, a^{(2)}$  und  $a^{(3)}$  darstellen?

$$
a^{(1)} = \begin{pmatrix} 2 \\ 0 \\ 1 \end{pmatrix}, \qquad a^{(2)} = \begin{pmatrix} 3 \\ -2 \\ 1 \end{pmatrix}, \qquad a^{(3)} = \begin{pmatrix} 1 \\ 2 \\ 1 \end{pmatrix}.
$$

### HS15 Uebungen Serie 3 Aufgabe 3

i) Entscheide, ob  $a^{(1)} =$  $\sqrt{ }$  $\mathbf{I}$ 1 1  $\sqrt{ }$  $\Big\}$ ,  $a^{(2)} =$  $\sqrt{ }$  $\mathbf{I}$ 3 −1  $\setminus$ linear abhängig sind. ii) Wenn möglich, stelle  $b =$  $\sqrt{2}$  $\mathbf{I}$ 1 9  $\setminus$ | als Linearkombination von  $a^{(1)} =$  $\sqrt{2}$  $\mathbf{I}$ 1 1  $\setminus$ | und  $a^{(2)} =$  $\sqrt{ }$  $\mathbf{I}$ 3 −1  $\setminus$ dar.

Lösung: i) nein, linear unabhängig is eine stellt and der andere in the stellar stellar in the stellar stellar in the stellar stellar in the stellar stellar stellar stellar stellar stellar stellar stellar stellar stellar s  $a^{(1)} - 2 \cdot a^{(2)} = b$ 

**HS15 Uebungen Serie 4 Aufgabe 1** Entscheide, ob folgende Vektoren in  $\mathbb{R}^3$  linear abhängig sind oder nicht

ii) 
$$
a^{(1)} = \begin{pmatrix} 1 \\ 1 \\ -1 \end{pmatrix}
$$
,  $a^{(2)} = \begin{pmatrix} 0 \\ 4 \\ -3 \end{pmatrix}$ ,  $a^{(3)} = \begin{pmatrix} 1 \\ 0 \\ 3 \end{pmatrix}$ .  
ii)  $a^{(1)} = \begin{pmatrix} 1 \\ 2 \\ 1 \end{pmatrix}$ ,  $a^{(2)} = \begin{pmatrix} -1 \\ 1 \\ 3 \end{pmatrix}$ .

Lösung: ii) lin. unabh.  $(\det \neq 0 \text{ oder Gauss})$  i) linear unabhängig

**HS16 Probeprüfung Aufgabe 1** Betrachten Sie die folgenden Vektoren im  $\mathbb{R}^3$ :

$$
v^{(1)} = \begin{pmatrix} 1 \\ -1 \\ 1 \end{pmatrix}, \qquad v^{(2)} = \begin{pmatrix} 1 \\ 2 \\ 1 \end{pmatrix}, \qquad v^{(3)} = \begin{pmatrix} 1 \\ a \\ b \end{pmatrix}.
$$

a) Für welche Werte von  $a, b \in \mathbb{R}$  ist  $[v] = [v^{(1)}, v^{(2)}, v^{(3)}]$  eine Basis des  $\mathbb{R}^3$ ?

b) Für welche Werte von  $a, b \in \mathbb{R}$  ist  $[v] = [v^{(1)}, v^{(2)}, v^{(3)}]$  eine Orthogonalbasis des  $\mathbb{R}^3$ ?

c) Seien  $a, b \in \mathbb{R}$  so, dass  $[v] = [v^{(1)}, v^{(2)}, v^{(3)}]$  eine Orthogonalbasis ist (vgl. **(b)**).

Skalieren Sie die Vektoren  $v^{(1)}, v^{(2)}, v^{(3)}$  so, dass die skalierten Vektoren eine ON-Basis bilden, und bestimmen Sie die Koordinaten von  $u = (1, 1, 1)^T$  bezüglich dieser ON-Basis.

d) Seien  $a = 1$  und  $b = 0$ . Bestimmen Sie den nicht-orientierten Winkel zwischen  $v^{(2)}$  und  $v^{(3)}$ .

Lösung:  $a) a \in \mathbb{R}, b \neq 1$  b)  $a = 0, b = -1$ c)  $1/\sqrt{3} \cdot v^{(1)}, 1/\sqrt{6} \cdot v^{(2)}, 1/\sqrt{2} \cdot v^{(3)}$  Koo.:  $(1/\sqrt{3}, 4/\sqrt{6}, 0)$ d)  $\arccos(\sqrt{3}/2) (= \pi/6)$ 

#### HS09 Uebungen Serie 12 Aufgabe 3

Seien  $v_1, v_2, v_3 \in \mathbb{R}^4$  gegeben durch  $v_1 = (1, 0, -3, 0)^T$ ,  $v_2 = (1, 1, 0, 0)^T$  und  $v_3 = (3, 2, -3, 0)^T$ . Wie gross ist die Dimension des Untervektorraums welcher von  $v_1, v_2$  und  $v_3$  erzeugt wird?

#### L¨osung: 2

#### HS17 Uebungen Serie 7 Aufgabe 1

Entscheide, ob folgende Vektoren in  $\mathbb{C}^2$  eine Basis von  $\mathbb{C}^2$  bilden:

(a) 
$$
v^{(1)} = \begin{pmatrix} 1+i \\ -1+i \end{pmatrix}
$$
,  $v^{(2)} = \begin{pmatrix} -2+2i \\ -2-2i \end{pmatrix}$  (b)  $v^{(1)} = \begin{pmatrix} 1+i \\ 2-i \end{pmatrix}$ ,  $v^{(2)} = \begin{pmatrix} -i \\ 2+2i \end{pmatrix}$ 

 $\bf{L\ddot{o}sung:} \hspace{2cm} (a) \, \det(v)$ (a) det $(v^{(1)}, v^{(2)}) = 0 \rightarrow$  linear abhängig  $\Rightarrow$  keine Basis (b) det $(v^{(1)}, v^{(2)}) = 1 + 6i \neq 0 \rightarrow$  linear unabhängig  $\Rightarrow$  Basis

### Basiswechsel

#### Vorzeigeaufgabe:

Gegeben die Basen  $[v] = [v^{(1)}, v^{(2)}, v^{(3)}]$  von  $\mathbb{R}^3$  und  $[w] = [w^{(1)}, w^{(2)}]$  von  $\mathbb{R}^2$  mit

$$
v^{(1)} = \begin{bmatrix} 1 \\ 0 \\ -1 \end{bmatrix}, \quad v^{(2)} = \begin{bmatrix} -1 \\ 1 \\ 0 \end{bmatrix}, \quad v^{(3)} = \begin{bmatrix} 0 \\ 0 \\ -1 \end{bmatrix}, \quad w^{(1)} = \begin{bmatrix} 1 \\ 2 \end{bmatrix}, \quad w^{(2)} = \begin{bmatrix} 3 \\ 0 \end{bmatrix}.
$$

Bestimme die Basiswechselmatrizen  $\text{Id}_{[v]\to [e]}$ ,  $\text{Id}_{[w]\to [e]}$  und  $\text{Id}_{[e]\to [w]}$ . Bestimme die Koordinatendarstellung von  $x = (-1, 4)^T$  in der Basis [w].

**HS15 Ue 8 Aufgabe 2** Sei <  $\cdot, \cdot$  > das Euklidische Skalarprodukt im  $\mathbb{R}^3$  und  $v^{(1)}, v^{(2)}, v^{(3)}$  folgende Vektoren

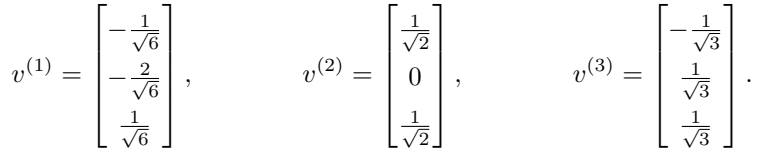

i) Verifiziere, dass  $v^{(1)}$ ,  $v^{(2)}$ ,  $v^{(3)}$  eine Orthonormalbasis des  $\mathbb{R}^3$  ist.

ii) Bestimme  $\text{Id}_{[v]\to[e]}$  und verifiziere, dass  $\text{Id}_{[v]\to[e]}$  und  $\text{Id}_{[e]\to[v]}$  orthogonal sind. Thema Kurstag 2 (Lernkärtchen "Prüfen 3")

iii) Berechne die Koordinaten von  $x = (1, 2, 1)^T$  und  $y = (1, 0, 1)^T$  als Linearkombination von  $v^{(1)}$ ,  $v^{(2)}$ ,  $v^{(3)}$ .

 ${\bf L}$ ösung:  ${\rm i}) < v^{(i)}$  $, v^{(j)} \rangle = \delta_{ij}$  ii)  $\mathrm{Id}_{[v] \to [e]} = [v^{(1)}, v^{(2)}, v^{(3)}]$ 

ist orgthogonal:  $\mathrm{Id}_{[v]\to[e]} \cdot \mathrm{Id}_{[e]\to[v]} = \mathrm{Id}_{[v]\to[e]} \cdot (\mathrm{Id}_{[v]\to[e]})^T = I_3$ 

iii) Id<sub>[e]→[v]</sub> ·  $x = (-4/\sqrt{6}, \sqrt{2}, 2/\sqrt{3})$  und Id<sub>[e]→[v]</sub> ·  $y = (0, \sqrt{2}, 0)$ 

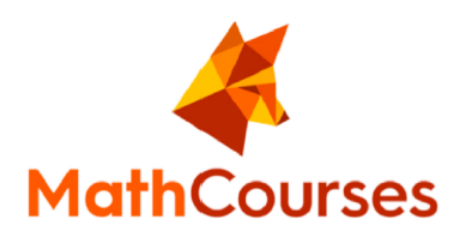

## Basiswechsel

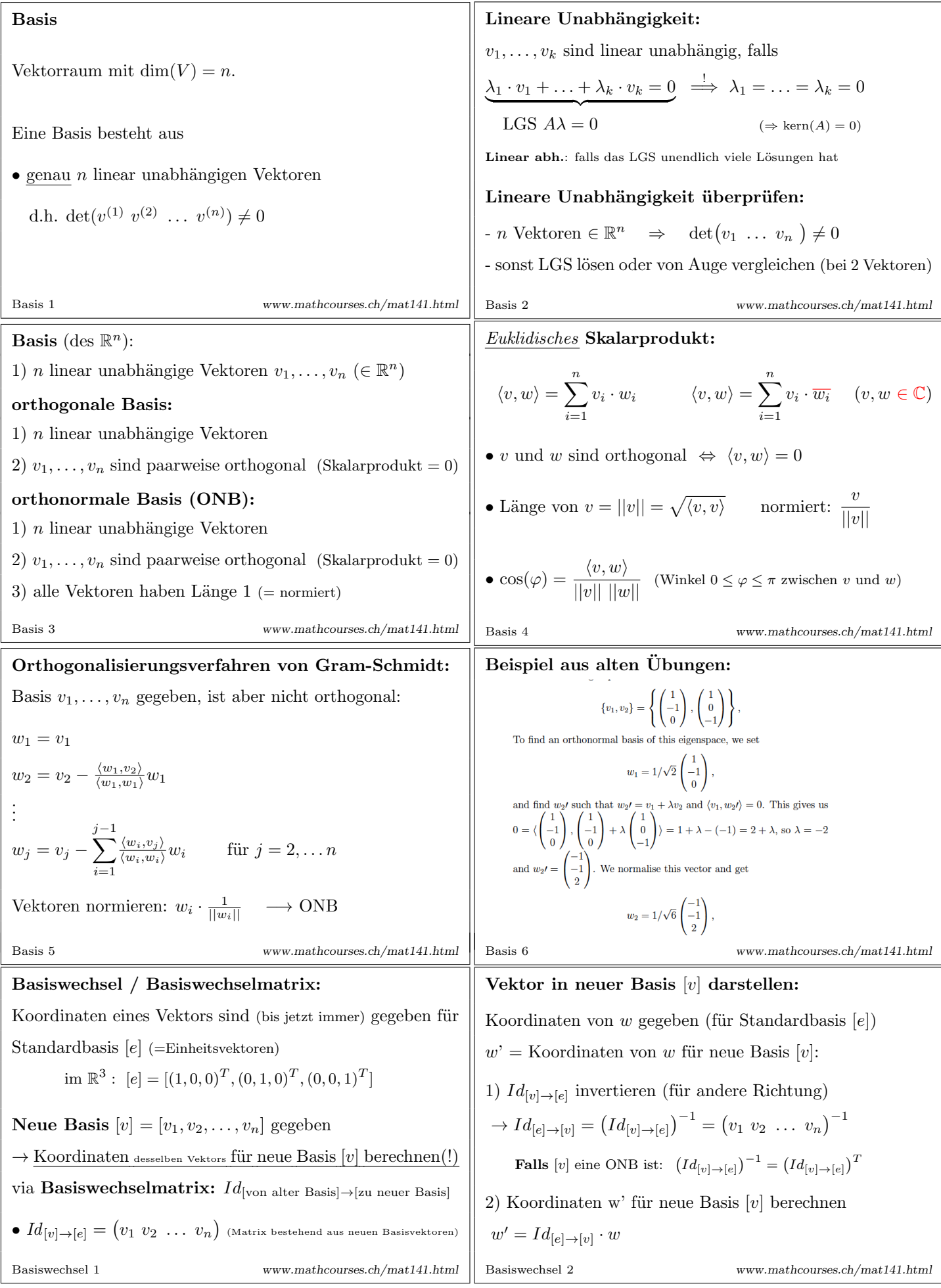

#### HS09 Uebungen Serie 12 Aufgabe 3

Seien  $v_1, v_2, v_3 \in \mathbb{R}^4$  gegeben durch  $v_1 = (1, 0, -3, 0)^T$ ,  $v_2 = (1, 1, 0, 0)^T$  und  $v_3 = (3, 2, -3, 0)^T$ . Wie gross ist die Dimension des Untervektorraums welcher von  $v_1, v_2$  und  $v_3$  erzeugt wird?

#### L¨osung: 2

#### HS17 Uebungen Serie 7 Aufgabe 1

Entscheide, ob folgende Vektoren in  $\mathbb{C}^2$  eine Basis von  $\mathbb{C}^2$  bilden:

(a) 
$$
v^{(1)} = \begin{pmatrix} 1+i \\ -1+i \end{pmatrix}
$$
,  $v^{(2)} = \begin{pmatrix} -2+2i \\ -2-2i \end{pmatrix}$  (b)  $v^{(1)} = \begin{pmatrix} 1+i \\ 2-i \end{pmatrix}$ ,  $v^{(2)} = \begin{pmatrix} -i \\ 2+2i \end{pmatrix}$ 

 $\bf{L\ddot{o}sung:} \hspace{2cm} (a) \, \det(v)$ (a) det $(v^{(1)}, v^{(2)}) = 0 \rightarrow$  linear abhängig  $\Rightarrow$  keine Basis (b) det $(v^{(1)}, v^{(2)}) = 1 + 6i \neq 0 \rightarrow$  linear unabhängig  $\Rightarrow$  Basis

### Basiswechsel

#### Vorzeigeaufgabe:

Gegeben die Basen  $[v] = [v^{(1)}, v^{(2)}, v^{(3)}]$  von  $\mathbb{R}^3$  und  $[w] = [w^{(1)}, w^{(2)}]$  von  $\mathbb{R}^2$  mit

$$
v^{(1)} = \begin{bmatrix} 1 \\ 0 \\ -1 \end{bmatrix}, \quad v^{(2)} = \begin{bmatrix} -1 \\ 1 \\ 0 \end{bmatrix}, \quad v^{(3)} = \begin{bmatrix} 0 \\ 0 \\ -1 \end{bmatrix}, \quad w^{(1)} = \begin{bmatrix} 1 \\ 2 \end{bmatrix}, \quad w^{(2)} = \begin{bmatrix} 3 \\ 0 \end{bmatrix}.
$$

Bestimme die Basiswechselmatrizen  $\text{Id}_{[v]\to [e]}$ ,  $\text{Id}_{[w]\to [e]}$  und  $\text{Id}_{[e]\to [w]}$ . Bestimme die Koordinatendarstellung von  $x = (-1, 4)^T$  in der Basis [w].

**HS15 Ue 8 Aufgabe 2** Sei <  $\cdot, \cdot$  > das Euklidische Skalarprodukt im  $\mathbb{R}^3$  und  $v^{(1)}, v^{(2)}, v^{(3)}$  folgende Vektoren

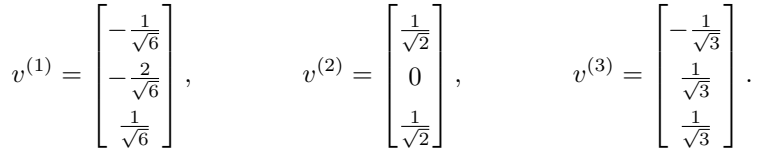

i) Verifiziere, dass  $v^{(1)}$ ,  $v^{(2)}$ ,  $v^{(3)}$  eine Orthonormalbasis des  $\mathbb{R}^3$  ist.

ii) Bestimme  $\text{Id}_{[v]\to[e]}$  und verifiziere, dass  $\text{Id}_{[v]\to[e]}$  und  $\text{Id}_{[e]\to[v]}$  orthogonal sind. Thema Kurstag 2 (Lernkärtchen "Prüfen 3")

iii) Berechne die Koordinaten von  $x = (1, 2, 1)^T$  und  $y = (1, 0, 1)^T$  als Linearkombination von  $v^{(1)}$ ,  $v^{(2)}$ ,  $v^{(3)}$ .

 ${\bf L}$ ösung:  ${\rm i}) < v^{(i)}$  $, v^{(j)} \rangle = \delta_{ij}$  ii)  $\mathrm{Id}_{[v] \to [e]} = [v^{(1)}, v^{(2)}, v^{(3)}]$ 

ist orgthogonal:  $\mathrm{Id}_{[v]\to[e]} \cdot \mathrm{Id}_{[e]\to[v]} = \mathrm{Id}_{[v]\to[e]} \cdot (\mathrm{Id}_{[v]\to[e]})^T = I_3$ 

iii) Id<sub>[e]→[v]</sub> ·  $x = (-4/\sqrt{6}, \sqrt{2}, 2/\sqrt{3})$  und Id<sub>[e]→[v]</sub> ·  $y = (0, \sqrt{2}, 0)$ 

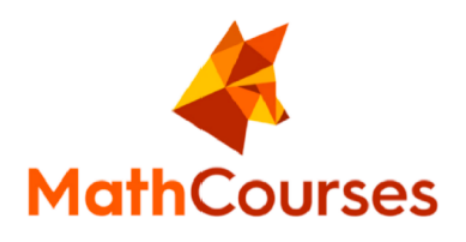

# Lineare Abbildungen

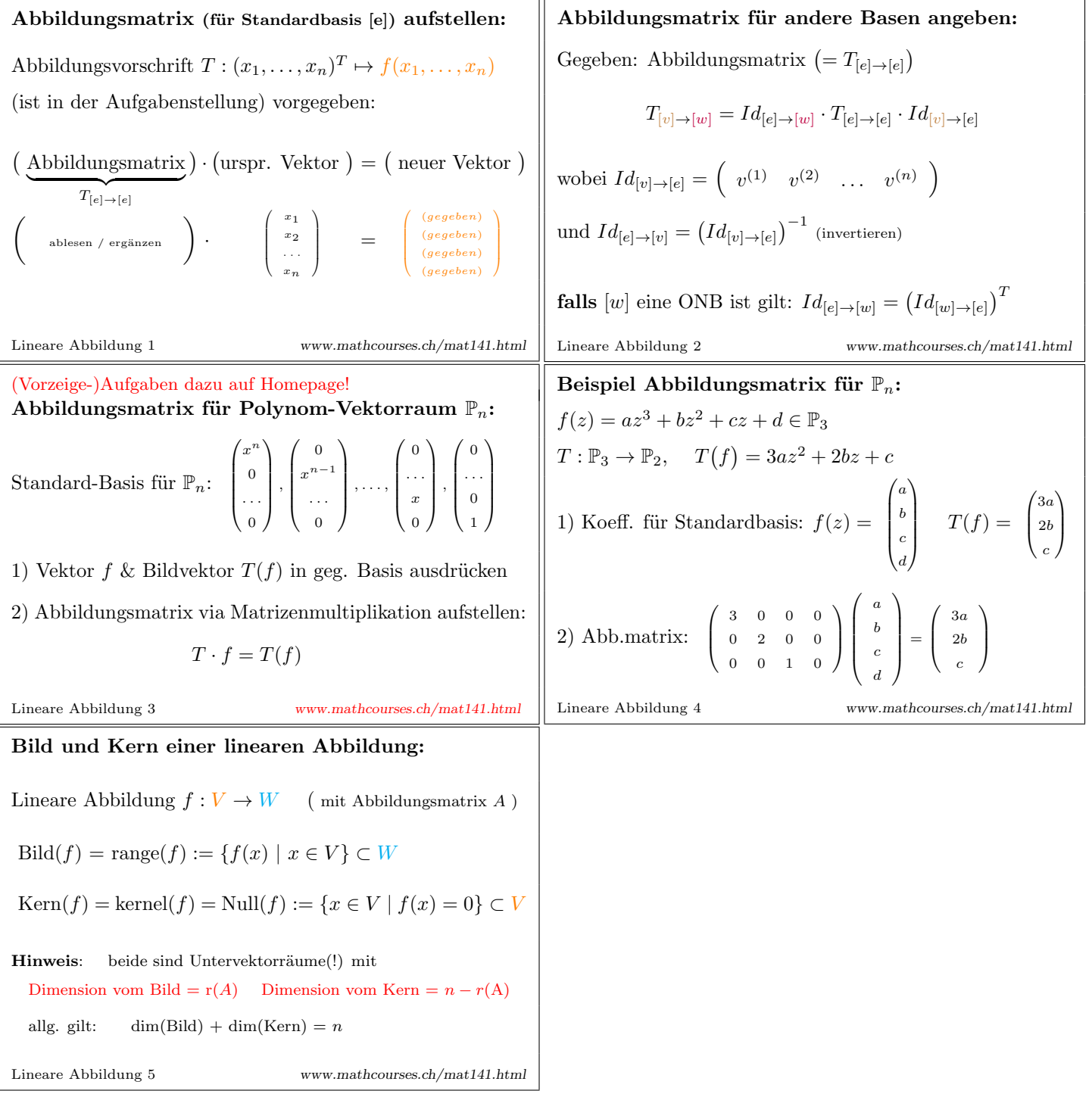

### Lineare Abbildungen

Vorzeigeaufgabe: Gegeben die Basen  $[v] = [v^{(1)}, v^{(2)}, v^{(3)}]$  von  $\mathbb{R}^3$  und  $[w] = [w^{(1)}, w^{(2)}]$  von  $\mathbb{R}^2$  mit

$$
v^{(1)} = \begin{bmatrix} 1 \\ 0 \\ -1 \end{bmatrix}, \quad v^{(2)} = \begin{bmatrix} -1 \\ 1 \\ 0 \end{bmatrix}, \quad v^{(3)} = \begin{bmatrix} 0 \\ 0 \\ -1 \end{bmatrix}, \quad w^{(1)} = \begin{bmatrix} 1 \\ 2 \end{bmatrix}, \quad w^{(2)} = \begin{bmatrix} 3 \\ 0 \end{bmatrix}.
$$

 $T:\mathbb{R}^3\to$ 

Die lineare Abbildung  $T$  sei gegeben durch

$$
\mathbb{R}^2, \quad \begin{pmatrix} x_1 \\ x_2 \\ x_3 \end{pmatrix} \mapsto \begin{pmatrix} x_2 - 3x_3 \\ 4x_1 + 2x_2 \end{pmatrix}
$$

i) Bestimme die Matrixdarstellung  $T_{[e] \to [e]}$  bezüglich der Standardbasis  $[e]$ .

ii) Bestimme die Basiswechselmatrizen  $\text{Id}_{[v]\to [e]}, \text{Id}_{[w]\to [e]}$  und  $\text{Id}_{[e]\to [w]}$ .

iii) Bestimme die Matrixdarstellung  $T_{[v]\to [w]}$ .

iv) Sei x bezüglich der Standardbasis [ $e$ ] gegeben durch  $x = (1, -1, 2)^T$ . Bestimmen Sie die Koordinatendarstellung  $x'$  bezüglich der Basis  $[v]$  von  $x$ . Berechnen Sie  $T(x)$  in beiden Basisdarstellungen als  $T_{[e]\to [e]}x$  und  $T_{[v]\to [w]}x'$ .

HS15 Uebungen Serie 7 Aufgabe 3 Betrachte die folgenden Basen von  $\mathbb{R}^2$ 

$$
[e] = [e^{(1)}, e^{(2)}], \t [v] = [e^{(2)}, e^{(1)}], \t [w] = [w^{(1)}, w^{(2)}], \t \n \text{wobei } w^{(1)} = \begin{bmatrix} 1 \\ 1 \end{bmatrix}, \t w^{(2)} = \begin{bmatrix} 1 \\ -1 \end{bmatrix}.
$$
\n
$$
\text{Sei } f: \mathbb{R}^2 \to \mathbb{R}^2 \text{ die lineare Abbildung mit Matrixdarstellung } f_{[e] \to [e]} = \begin{bmatrix} 1 & 2 \\ 3 & 4 \end{bmatrix}.
$$
\n
$$
\text{ib } g = \begin{bmatrix} 1 & 2 \\ 3 & 4 \end{bmatrix}.
$$
\n
$$
\text{ib } g = \begin{bmatrix} 1 & 2 \\ 3 & 4 \end{bmatrix}.
$$
\n
$$
\text{b } g = \begin{bmatrix} 1 & 2 \\ 3 & 4 \end{bmatrix}.
$$
\n
$$
\text{b } g = \begin{bmatrix} 1 & 2 \\ 1 & 0 \end{bmatrix}.
$$
\n
$$
\text{b } g = \begin{bmatrix} 1 & 2 \\ 1 & 0 \end{bmatrix}.
$$
\n
$$
\text{b } g = \begin{bmatrix} 1 & 2 \\ 1 & 0 \end{bmatrix}.
$$
\n
$$
\text{b } g = \begin{bmatrix} 1 & 2 \\ 1 & 0 \end{bmatrix}.
$$
\n
$$
\text{c } g = \begin{bmatrix} 1 & 2 \\ 3 & 4 \end{bmatrix}.
$$
\n
$$
\text{c } g = \begin{bmatrix} 1 & 2 \\ 2 & 4 \end{bmatrix}.
$$
\n
$$
\text{d } g = \begin{bmatrix} 1 & 2 \\ 2 & 4 \end{bmatrix}.
$$
\n
$$
\text{d } g = \begin{bmatrix} 1 & 2 \\ 2 & 1 \end{bmatrix}.
$$
\n
$$
\text{d } g = \begin{bmatrix} 1 & 2 \\ 2 & 1 \end{bmatrix}.
$$
\n
$$
\text{d } g = \begin{bmatrix} 1 & 2 \\ 2 & 1 \end{bmatrix}.
$$
\n
$$
\text{d } g = \begin{bmatrix} 1 & 2 \\ 2 & 1 \end{bmatrix}.
$$
\n
$$
\text{d } g = \begin
$$

$$
v^{(1)} = \begin{bmatrix} 1 \\ 0 \\ -1 \end{bmatrix}, \quad v^{(2)} = \begin{bmatrix} 1 \\ 2 \\ 1 \end{bmatrix}, \quad v^{(3)} = \begin{bmatrix} -1 \\ 1 \\ 1 \end{bmatrix}, \qquad w^{(1)} = \begin{bmatrix} 1 \\ -1 \end{bmatrix}, \quad w^{(2)} = \begin{bmatrix} 2 \\ -1 \end{bmatrix}.
$$

Berechne die Matrixdarstellung von  $T_{[v]\to[w]}$  von

i) 
$$
T : \mathbb{R}^3 \to \mathbb{R}^2
$$
,  $\begin{bmatrix} x_1 \\ x_2 \\ x_3 \end{bmatrix} \mapsto \begin{bmatrix} 2x_3 \\ x_1 \end{bmatrix}$  ii)  $T : \mathbb{R}^3 \to \mathbb{R}^2$ ,  $\begin{bmatrix} x_1 \\ x_2 \\ x_3 \end{bmatrix} \mapsto \begin{bmatrix} x_1 - x_2 \\ x_1 + x_3 \end{bmatrix}$ 

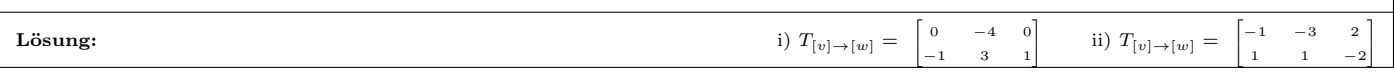

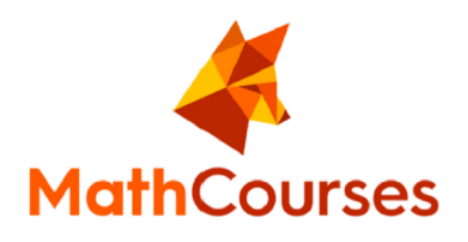

# Komplexe Zahlen

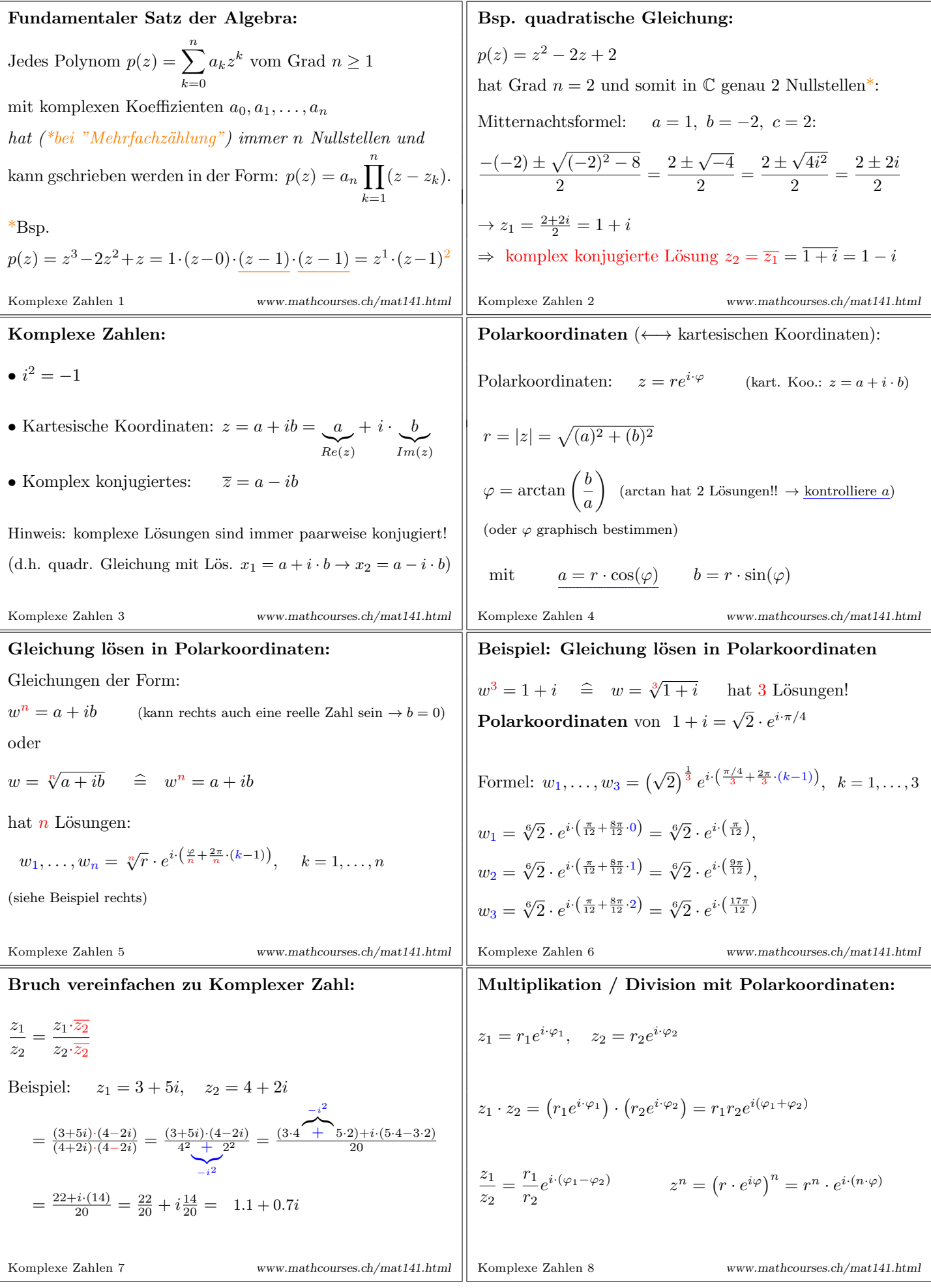

Komplexe Zahlen Vorzeigeaufgaben: Bestimme für  $z = 1 - i$  explizit die Polarkoordinaten  $r, \varphi$  und berechne alle Lösungen von  $z^3 = 1 - i$ . HS18 Uebungen Serie 5 Aufgabe 2 (a) Geben Sie die Polarform folgender komplexer Zahlen an:  $z_1 = i - 1,$   $z_2 = \sqrt{3} - i,$   $z_3 = 2,$   $z_4 = -i,$   $z_5 = 2 + 2\sqrt{3}i.$ (b) Berechnen Sie folgende Multiplikationen und Divisionen mittels Polarform. Geben Sie die Resultate in kartesischer Form an!  $z_1z_4,$  $z_5$  $z_2$  $z_2z_5,$  $z_1$  $\frac{z_1}{z_4}.$ Lösung: (a)  $z_1 = \sqrt{2}e^{i \cdot 3\pi/4}$   $z_2 = 2e^{-i \cdot \pi/6}$   $z_3 = 2e^{i \cdot 0}$   $z_4 = 1e^{i \cdot 3\pi/2}$   $z_5 = 4e^{i \cdot \pi/3}$ (b)  $z_1 z_4 = 1 + i$   $\frac{z_5}{z_2} = 2i$   $z_2 z_5 = 4\sqrt{3} + 4i$   $\frac{z_1}{z_4} = -1 - i$ HS15 Uebungen Serie 5 Aufgabe 2 ii) Bestimme für  $z = 1 + i$  explizit die Polarkoordinaten  $r, \varphi$  und berechne alle möglichen Werte von  $\sqrt[5]{z}$ .  $\sim$  Lösung: ii)  $^{10}_{\odot}$  $\sqrt{2}e^{i(\pi/20+2\pi j/5)}, \quad 0 \le j \le 4$ Lösen Sie die folgenden Gleichungen in C: a)  $4z^2 + 8z + 29 = 0$ , b) z b)  $z^3 = i$ Lösung:<br>
a)  $z_1 = -1 + \frac{5}{2}i$ ,  $z_2 = -1 - \frac{5}{2}i$ <br>
b)  $z_0 = 1 \cdot e^{i\frac{\pi}{6}}$ ,  $z_0 = 1 \cdot e^{i\frac{5\pi}{6}}$ ,  $z_2 = 1 \cdot e^{i\frac{9\pi}{6}}$ HS18 Uebungen Serie 6 Aufgabe 4a) Löse folgendes komplexe lineare Gleichungssystem: (i)  $z_1 + iz_2 = 2$  $(1+i)z_1 + (i-1)z_2 = 2i+2$ **Lösung:** (i)  $L = \{(2 - iz_2, z_2), z_2 \in \mathbb{C}\}\)$ HS18 Uebungen Serie 6 Aufgabe 4b Berechne die Determinante für folgende Matrizen. Gib an, ob sie regulär sind und falls ja, berechne die Inverse.  $\mathbb{R}^{\mathbb{Z}}$  $\sim$  $\mathcal{L}$  $\left( \begin{array}{ccc} 0 & i & 2 \end{array} \right)$ 

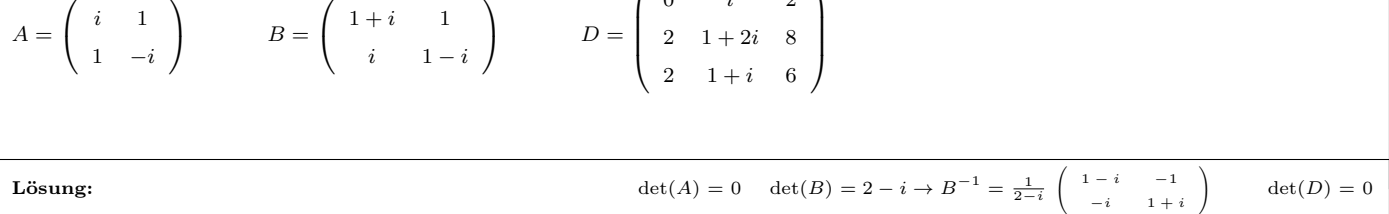